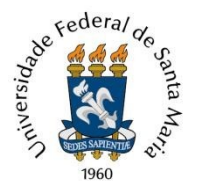

se<sup>dera/</sup> ministério da Educação Universidade Federal de Santa Maria Pró-Reitoria de Pós-Graduação e Pesquisa - PRPGP Coordenadoria de Pós-Graduação (CPG) Núcleo de Controle Acadêmico da Pós-Graduação (NCAPG)

## **REQUERIMENTO DE DISPENSA OU APROVEITAMENTO DE DISCIPLINAS DE PG**

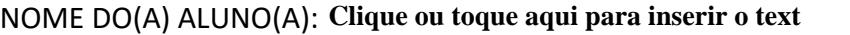

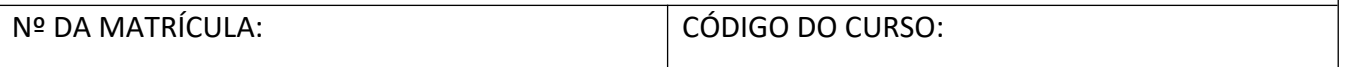

NOME/NÍVEL DO CURSO: **Clique ou toque aqui para inserir o texto.**

## **1 - Disciplina solicitada**

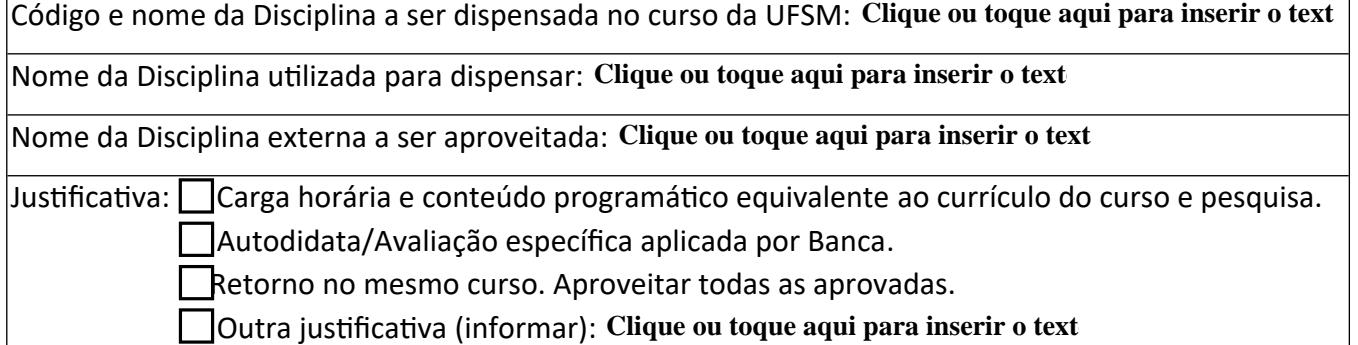

Instituição onde foi realizada esta disciplina: **Clique ou toque aqui para inserir o texto.**

## **2ª Disciplina solicitada**

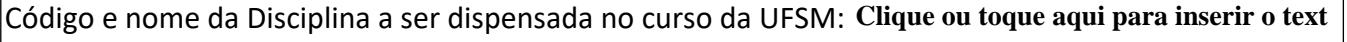

Nome da Disciplina utilizada para dispensar: Clique ou toque aqui para inserir o text

Nome da Disciplina externa a ser aproveitada: Clique ou toque aqui para inserir o text

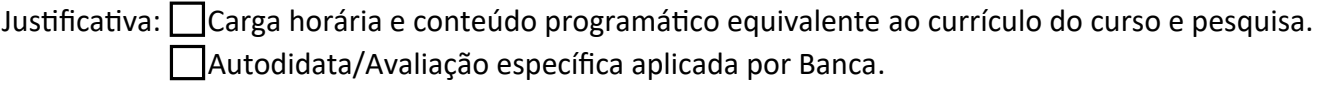

Retorno no mesmo curso. Aproveitar todas as aprovadas.

**Coutra justificativa (informar): Clique ou toque aqui para inserir o text** 

Instituição onde foi realizada esta disciplina: **Clique ou toque aqui para inserir o texto.**

- **Este requerimento deve ser preenchido, anexado e assinado digitalmente no PEN, junto dos comprovantes (histórico e/ou ementa/programa das disciplinas) e/ou documentos que justifiquem a solicitação.** 

**- Os arquivos devem estar em formato PDF legível.**

**- Enviar para análise do colegiado do respectivo curso de pós-graduação.**

Data da solicitação: 11/05/23